# **Datenblatt zur Beurteilung von Netzrückwirkungen**

(gemäss Werkvorschriften und D-A-CH-CZ Technische Regeln zur Beurteilung von Netzrückwirkungen VSE 301/004)

**Anschlussgesuch für Geräte / Anlagen die Oberschwingungen, Spannungsänderungen/Flicker, bzw. Unsymmetrien verursachen. (ausgenommen DEA)**  Stempel EVU

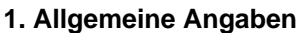

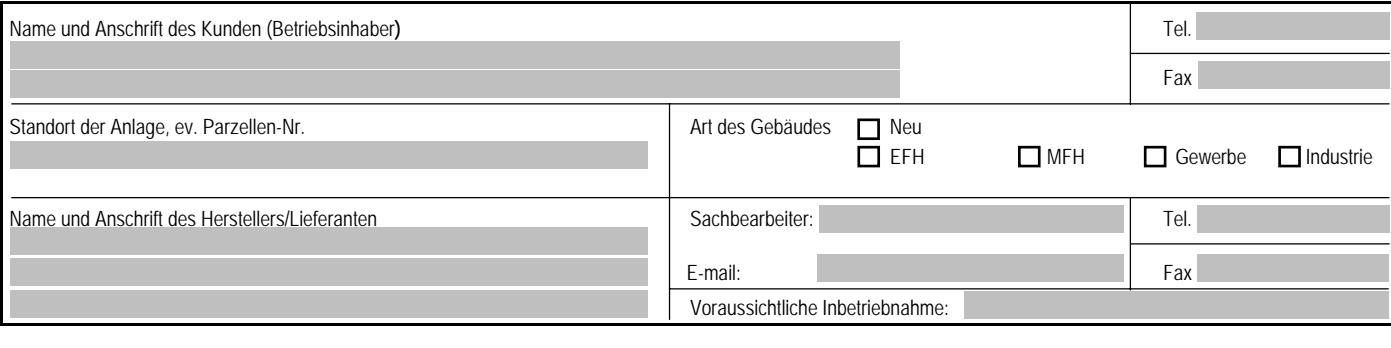

#### **2. Anlagenart / Betriebsart / Verwendungszweck**

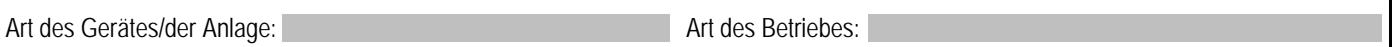

# **3. Allgemeine technische Angaben und OS-Erzeuger**

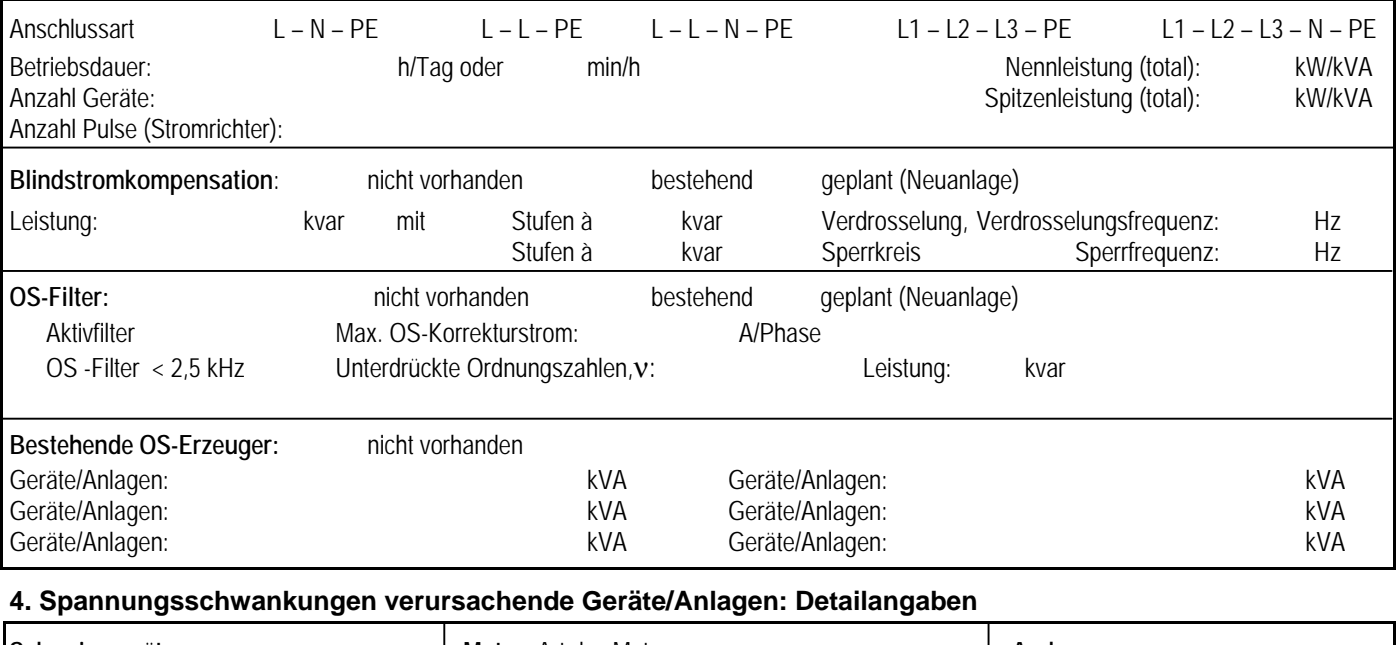

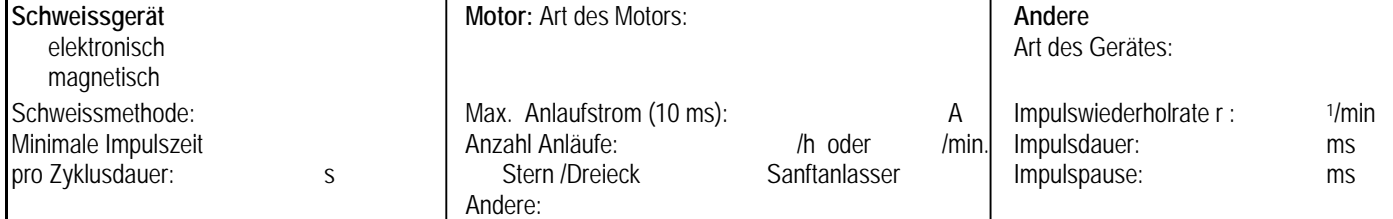

# **5. Unterschrift des ausführenden Unternehmens**

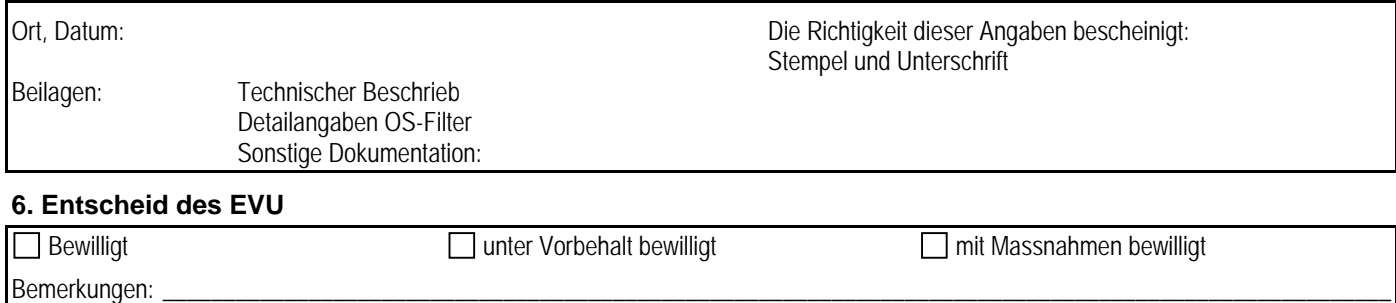

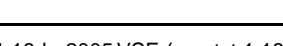

Ort, Datum: Unterschrift:

# **Erläuterungen zum Datenblatt 1.18d-2005**

Datenblätter können bei den zuständigen örtlichen Betriebsstellen des Netzbetreibers oder beim VSE bezogen werden. Für den Anschluss mehrerer Geräte/Anlagen desselben Typs am gleichen Aufstellungsort genügt **ein** Datenblatt. Der Netzbetreiber kann bei Bedarf weitere Angaben für die Beurteilung einholen. Das Formular kann mit Microsoft Word oder auf konventionelle Art (manuell) ausgefüllt werden.

## **Wann ist dieses Datenblatt auszufüllen?**

Im Hinblick auf Netzrückwirkungen dürfen Geräte und Anlagen, welche die in den Werkvorschriften genannten Bedingungen erfüllen, ohne Weiteres angeschlossen werden. Für alle anderen Geräte und Anlagen ist dieses Datenblatt auszufüllen. Anhand dieser Angaben und der am Anschlusspunkt vorhandenen Netzdaten entscheidet dann der Netzbetreiber mit Hilfe der "D-A-CH-CZ Technische Regeln zur Beurteilung von Netzrückwirkungen (VSE 301/004), ob dem Anschluss in der beantragten Form zugestimmt werden kann oder welche Massnahmen zu treffen sind, um dem Anschlussgesuch entsprechen zu können.

#### **Hinweise zum Ausfüllen des Datenblatts:**

## **Abschnitt 1**

- In diesem Abschnitt sind möglichst detaillierte Angaben zu machen, damit allfällige Rückfragen ohne Zeitverlust erledigt werden können.

#### **Abschnitt 2**

- Unter **Art des Gerätes / der Anlage** soll die Funktion möglichst genau beschrieben werden. Beispiele dafür sind: Seilbahnantrieb, Aufzug, Punktschweissgerät, Gattersäge, Kreissäge, Hobelmaschine, Mischer, Rührwerk, Extruder, Kompressor, Papiermaschinenantrieb, Kopiergerät, Klimaanlage, Wärmepumpe, USV-Anlage, usw.
- Werden in einer Kundenanlage mehrere Geräte/Anlagen desselben Typs angeschlossen, so ist die Anzahl der Geräte vom gleichen Typ anzugeben. Im Feld **Art des Betriebes** ist einzutragen, in welcher Umgebung das Gerät/die Anlage betrieben werden soll, wie z.B. Haushalt, Arztpraxis, Büro, Rechenzentrum, Landwirtschaft, Schreinerei, mech. Werkstatt, Seilbahnanlage usw.

#### **Abschnitt 3**

- Unter **Allgemeine technische Angaben und OS-Erzeuger** sind im obersten Abschnitt die allgemeinen technischen Angaben wie **Anschluss-Art, Betriebsdauer** und die **Anzahl Geräte** des gleichen Typs aufzuführen. Bei Stromrichtern ist zudem die Pulszahl anzugeben. Diese Angaben sind in der Regel dem Typenschild bzw. den technischen Daten des Gerätes/der Anlage zu entnehmen. Für den Fall, dass kurzzeitig eine höhere Leistung auftritt, wie z.B. bei Punktschweissmaschinen, Röntgengeräten oder Computertomographen ist unbedingt auch die **Spitzenleistung** anzugeben. Bei mehreren Geräten/Anlagen sind die Leistungen zu einer Total-Nennleistung bzw. Total-Spitzenleistung unter Berücksichtigung der Gleichzeitigkeit zu addieren.
- Wird im Feld **Blindstromkompensation** "bestehend" oder "geplant" angekreuzt, so ist ergänzend die maximale Kompensationsleistung mit Angabe der Stufung einzutragen, z.B. in der Form 5 Stufen à 25 kvar. Im Weiteren ist die Ausführungsart der Kompensation, Verdrosselung oder Sperrkreis sowie die entsprechende Verdrosselungsbzw. Sperrfrequenz anzugeben. Hinweis: gemäss VSE-Empfehlung 2.66d sind Kompensationsleistungen >25 kvar generell zu verdrosseln.
- Wird im Feld **OS-Filter** "bestehend" oder "geplant" angekreuzt, so ist ergänzend die maximale Filterleistung sowie die Ordnungszahlen, die mit dem Filter unterdrückt werden, anzugeben. Weiter ist anzugeben, ob es sich um ein Aktivfilter handelt und falls ja, davon den maximalen Korrekturstrom pro Phase.
- Da für die Beurteilung hinsichtlich Oberschwingungen nicht einzelne Geräte und/oder Anlagen innerhalb einer Kundenanlage betrachtet werden, sondern die gesamte Kundenanlage, sind auch Angaben über **bestehende OS-Erzeuger** erforderlich, z.B. Beleuchtung mit elektronischen Vorschaltgeräten, Dimmer, Motoren, Frequenzumformer, usw.

#### **Abschnitt 4**

- Bei einem **Schweissgerät** ist die Schweissart (elektronisch/magnetisch) anzukreuzen und die Schweissmethode zu beschreiben, z.B. Punktschweissen.
- Beim **Motor** ist die Art des Motors sowie die entsprechende Anlaufhilfe anzukreuzen. Der Anlaufstrom eines Motors sowie der Einschaltstrom jeglicher Apparate ist der grösste Wert über 10 ms, gemessen mit einem TRMS-Messgerät (Effektivwertmessgerät).
- Für alle **übrigen Geräte/Anlagen** die Spannungsschwankungen verursachen ist das freie Feld rechts vorgesehen.

## **Abschnitt 5**

- In diesem Feld bestätigt das ausführende Unternehmen die Richtigkeit der Angaben und führt die Beilagen auf.

## **Abschnitt 6**

- Dieser Abschnitt wird durch den Netzbetreiber ausgefüllt. Wird der Anschluss nur unter Vorbehalt bewilligt, so muss die Inbetriebnahme der Anlage/Geräte Aufschluss über die verursachten Netzrückwirkungen geben.